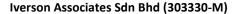

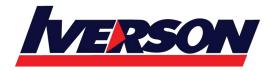

Suite T113 – T114, 3<sup>rd</sup> Floor, Centrepoint, Lebuh Bandar Utama Bandar Utama, 47800 Petaling Jaya, Selangor Darul Ehsan

Tel: 03-7726 2678 Fax: 03-7727 9737 Website: www.iverson.com.my

Course Outline :: WIDESIGN::

Module Title : WIDESIGN - Designing Cisco Wireless Enterprise Networks 1.0 (WIDESIGN)

**Duration**: 5 days

#### **Overview**

This course is a 5 Days ILT class that offers a new perspective on designing your wireless networks. The students will learn how to design a wireless network from the beginning to end, from customer-first contact to post-deployment reports. The students will learn how to conduct walk-throughs, identify difficult areas and optimize the survey process to provide a better AP-to-coverage ratio.

### **Who Should Attend**

- Channel Partners and Resellers
- Customers
- Employees

# **Prerequisites**

It is recommended but not required that students have the following knowledge and skills before attending this course:

- Interconnecting Cisco Networking Devices Part 1 (ICND1)
- Implementing Cisco Wireless Network Fundamentals (WIFUND)

#### Basic knowledge of

- Cisco Prime Infrastructure
- Cisco Identity Services Engine
- Metageek Channelizer Software
- Voice Signaling Protocol
- Basic QoS
- Application Visibility and Control
- LAN switching

## **Course Objectives**

Upon completion of the course, students will have the knowledge and skills to:

- Understand the needs of wireless networks today
- Wireless Architectures and Core Component
- Wireless Design Methodologies and Best practices

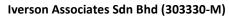

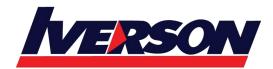

Suite T113 – T114, 3<sup>rd</sup> Floor, Centrepoint, Lebuh Bandar Utama Bandar Utama, 47800 Petaling Jaya, Selangor Darul Ehsan

Tel: 03-7726 2678 Fax: 03-7727 9737 Website: www.iverson.com.my

Course Outline :: WIDESIGN::

- Designing for Real-time Applications
- Examining Planning and Design Tools
- Implementing a Wireless Design
- Troubleshoot Methodology

### **Course Content**

Module 1: Determine Customer Wi-Fi Design Process

Module 2: Design for Data Coverage

Module 3: Design for Voice and Real Time Applications

Module 4: Design for Location and Cisco CMX

Module 5: Design for Wi-Fi Beyond the Enterprise Campus

Module 6: Conduct a Site Survey